#### Creating and Using Web-based (ESRI) Story Maps in a Cloud Environment

### ABoVE Science Cloud Webinar September 27th, 2018

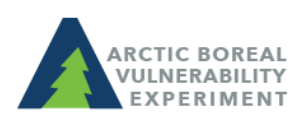

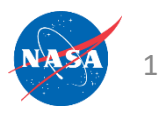

## Overview

- What is a Story Map?
- JJ Frost Emmonak Story Map
- Carly Robbins NCCS-created Story Map
- Jim Shute Time-enabled Dataset Automation

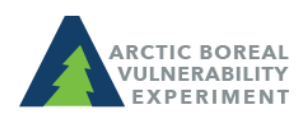

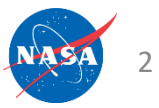

# What is a Story Map?

• Combine your map with narrative text, images, and multimedia content.

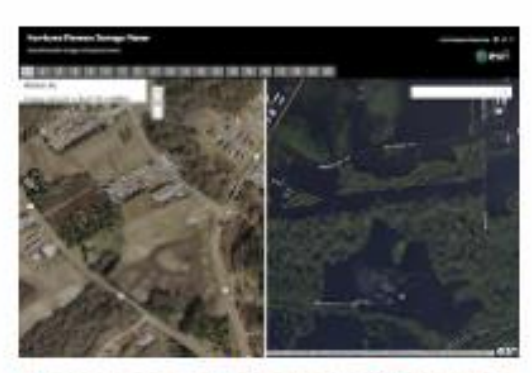

Hurricane Florence Damage Viewer

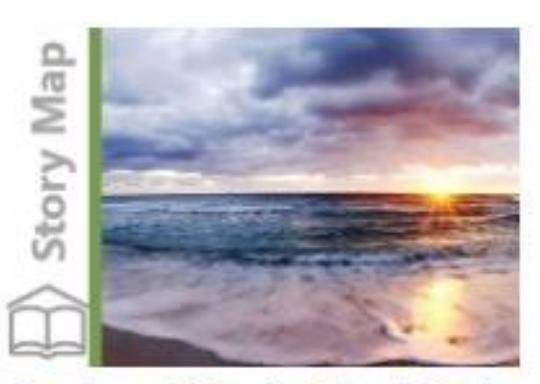

Sea Level Rise in Miami-Dade County

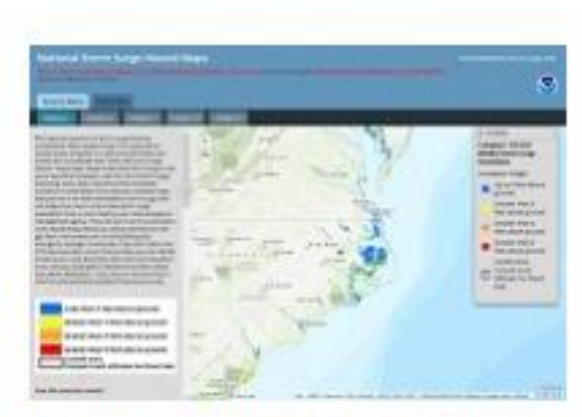

National Storm Surge Hazard Maps

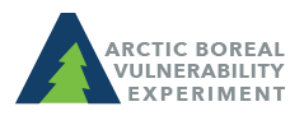

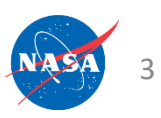

#### Story Maps can be created on the science cloud.

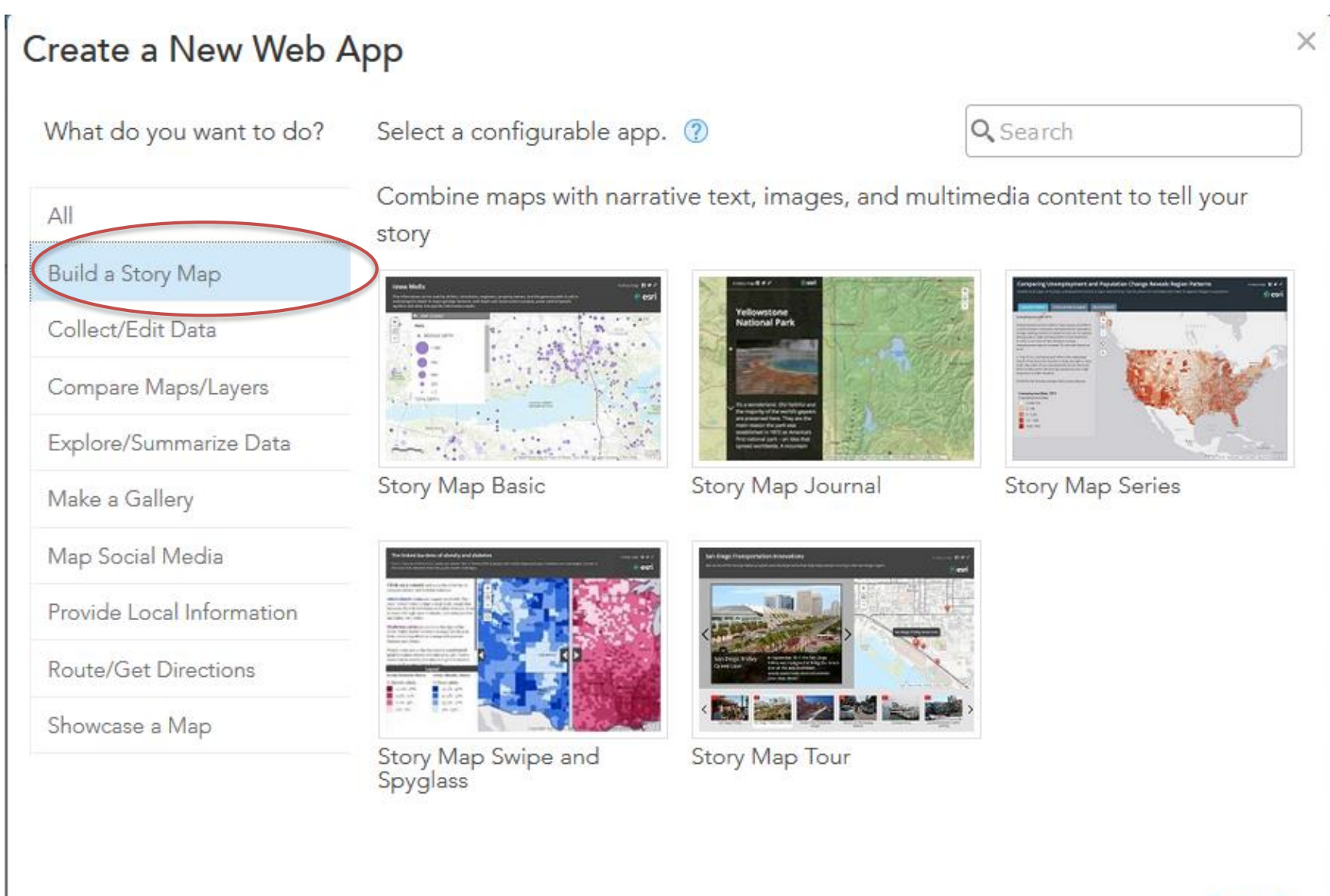

### Where do I start?

- Request an NCCS account on ADAPT/ASC: [https://above.nasa.gov/sciencecloud\\_setup.html](https://above.nasa.gov/sciencecloud_setup.html)
	- When requesting the account, indicate that you need access to the Windows environment, Portal for ArcGIS
- If you already have an NCCS account on ADAPT/ASC :
	- Submit a Support ticket [support@nccs.nasa.gov](mailto:support@nccs.nasa.gov) requesting access to the Windows environment and a Portal for ArcGIS account
	- If access to the Development environment is required as well, make sure to mention that in the ticket
- The GIS Team can provide assistance via WebEx, if necessary

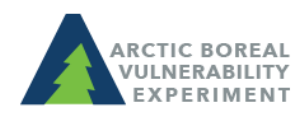

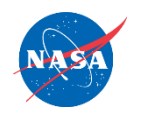

## Dr. JJ Frost

#### Emmonak, Alaska Story Map

Link to map:

https://uaa[geomatics.maps.arcgis.com/apps/StorytellingSwipe/index.html?appid=1b69883b8b364adca038](https://uaa-geomatics.maps.arcgis.com/apps/StorytellingSwipe/index.html?appid=1b69883b8b364adca038a2a9b06b6c7d) a2a9b06b6c7d

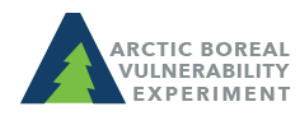

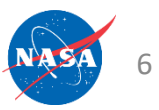

## Carly Robbins, NCCS Summer Intern

#### Barn Swallow Climate Story

Link to Map:

[https://maps.nccs.nasa.gov/arcgis/apps/MapSeries/index.html?ap](https://maps.nccs.nasa.gov/arcgis/apps/MapSeries/index.html?appid=51ab69b3560346d4adcb1a080c7a0a6c) pid=51ab69b3560346d4adcb1a080c7a0a6c

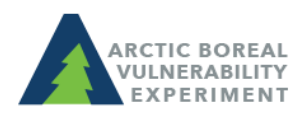

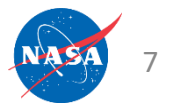

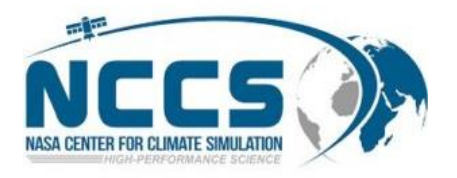

## Barn Swallow Climate Story

Carly Robbins crobbins@clarku.edu Summer 2018 NCCS Intern Mentor: Jim Shute Clark University

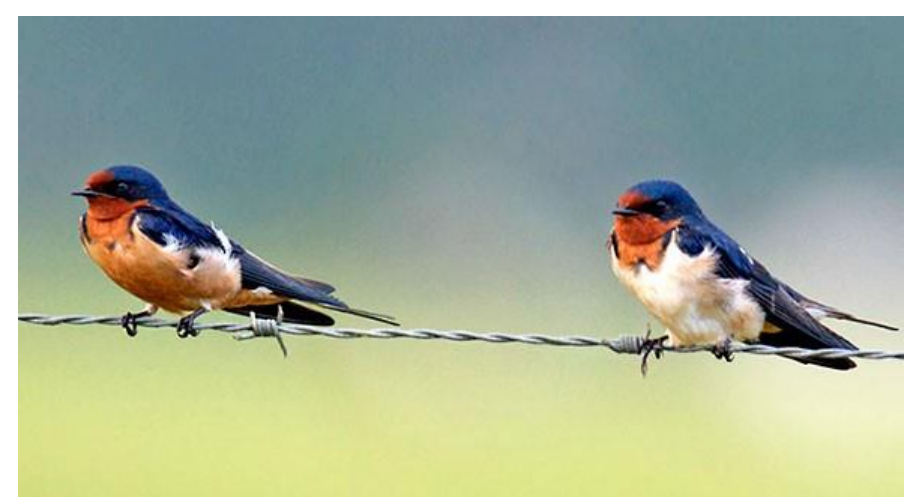

Cornell Lab of Ornithology

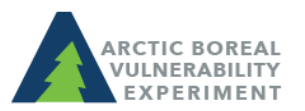

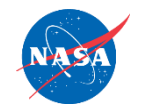

# Basic Overview of Creating an Esri Story Map

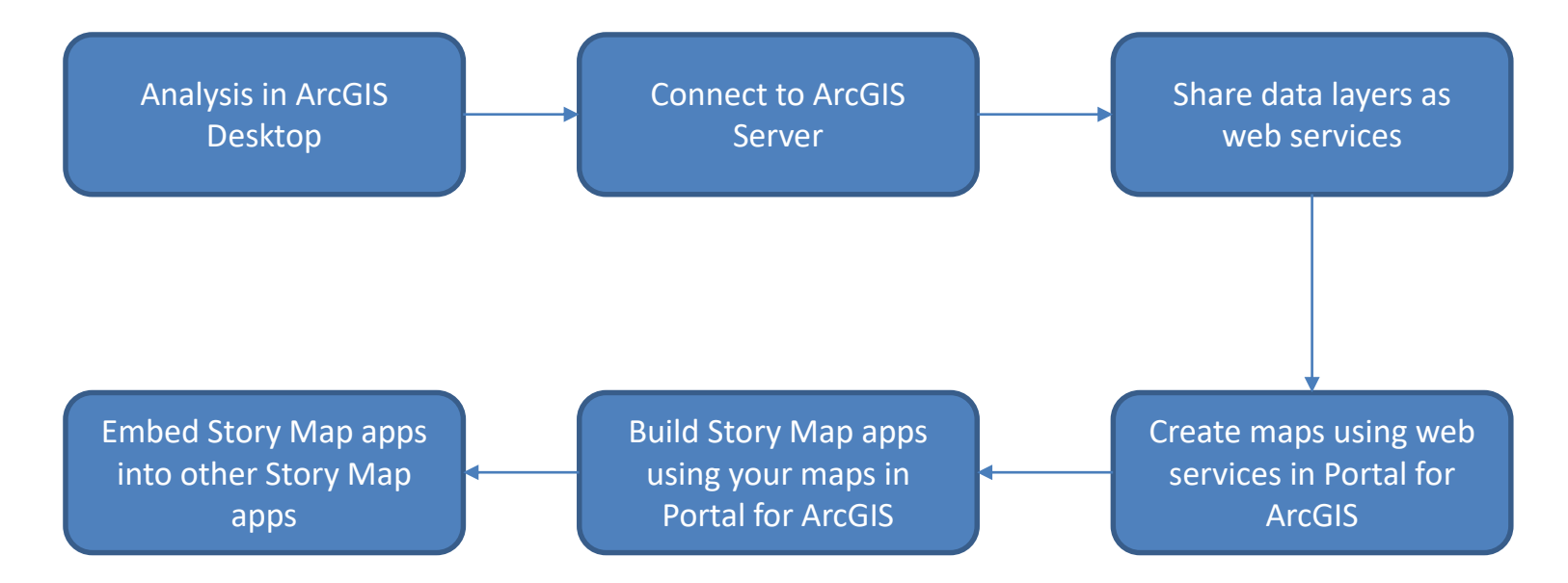

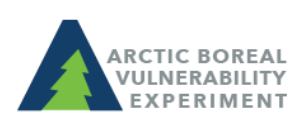

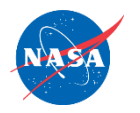

## Jim Shute, NCCS App. Architect

#### Time-enabled Dataset Automation Process

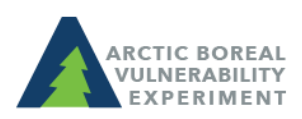

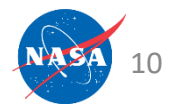

# Time-enabled Dataset Automation Process

• Python, ArcGIS Libraries and Windows Task Scheduler

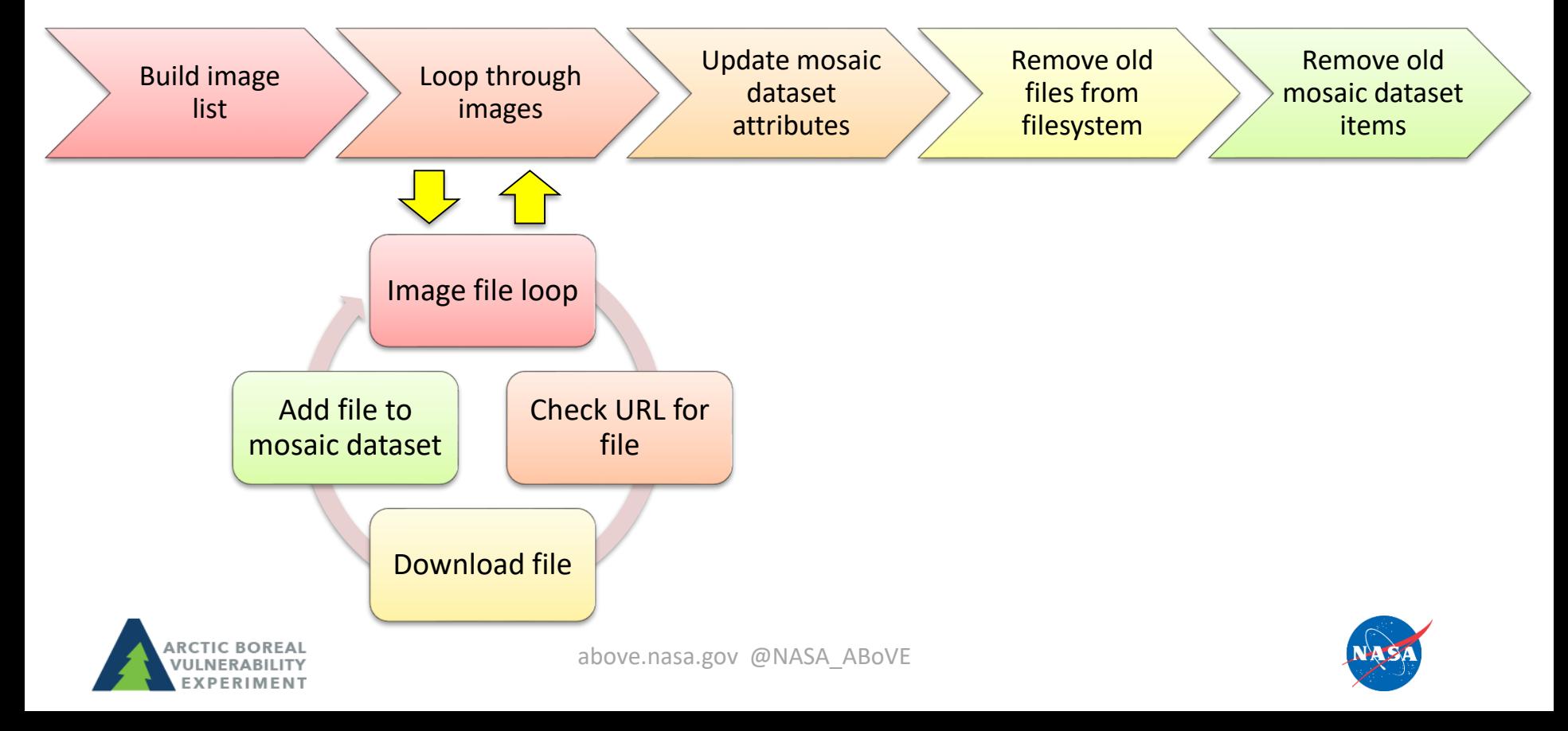

## Questions??

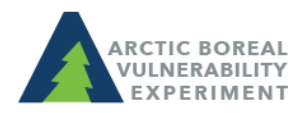

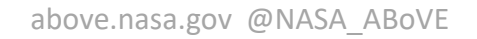

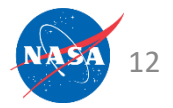